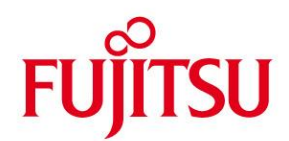

**Ausgabe** April 2017

**Seiten** 4

# **DATENBLATT**

# **SNMP-Standard-Collection BS2000 (BS2000) Version 6.0**

Standard-Kollektion von SNMP-Subagenten

# **Standard-Kollektion von Subagenten für das System- und Anwendungs-Management mit SNMP im BS2000**

**Für das Management von BS2000/ OSD-Subsystemen und zum Performance-Management mittels SNMP und/oder HTTP stellt Fujitsu seinen Kunden das Produkt SNMP-Standard-Collection BS2000 zur Verfügung. Die Kurzbezeichnung des Produkts ist SSC-BS2. Zur Steuerung und Verwaltung von Job-Scheduling, Filetransfer, Spool-Systemen, Storage-Systemen, Kontrollsystem, Cluster-Systemen und der Datenbank SESAM, sowie zur Ausgabe von ausgewählten BS2000-Performance- und BS2000- Betriebsmittel-Werten stehen mit diesem Produkt entsprechende SNMP-Subagenten zur Verfügung.**

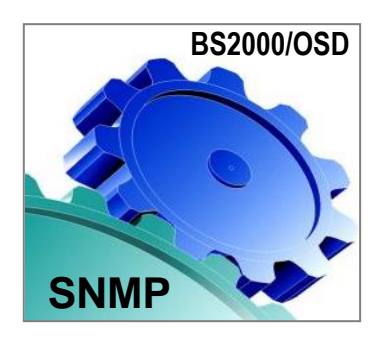

**Die SNMP-Standard-Collection im BS2000 zusammen mit dem SNMP-Basic-Agent dient zum direkten Anschluß von BS2000/OSD-Systemen an ein zentrales Management-System für heterogene Netze über das Standard-Management-Protokoll SNMP. Kunden mit großen herstellerübergreifenden Netzen aus Systemen verschiedenster Art können damit die im Netz vorhandenen BS2000/OSD-Systeme von einer Management-Plattform (von einem Leitstand) zentral überwachen und steuern.**

**Zur SNMP-Standard-Collection gehören in der sechsten Stufe (Version 6.0) die 10 Subagenten für das Management der Produkte AVAS, openFT (BS2000), Spool und RSO, der Storage-Systeme HSMS, MAREN, ROBAR und TLS, Kontrollsystem OMNIS, der Datenbank SESAM, sowie der Rechnerverbund-Software HIPLEX und zur Ausgabe von Performance-Daten und Betriebsmitteldaten (Host-Resources) des BS2000/ OSD-Systems. Diese zehn Subagenten werden im Folgenden näher beschrieben.**

**Die hohe Sicherheit des BS2000-Servers ist auch beim Einsatz der SNMP-Anbindung gewährleistet. Der SNMP-Anschluss wurde dazu mit verschiedenen sich ergänzenden Funktionen ausgestattet, um Angriffe abzuwehren, die Daten im BS2000 ausspähen oder die Verfügbarkeit des BS2000-Servers beinträchtigen könnten.**

# **Beschreibung der Funktionen**

#### ■ AVAS-Subagent

Der AVAS-Subagent erlaubt die Überwachung eines AVAS-Systems in BS2000/ OSD-Systemen. Er nutzt die vom AVAS-System angebotene Programmschnittstelle, die ihrerseits über Inter-Task-Communication mit den AVAS-Verarbeitungsprozessen in Verbindung steht. Welches der (möglicherweise mehreren) AVAS-Systeme überwacht wird, ist durch die beim Start des Subagenten anzugebende Steuerungsdatei, welche inhaltlich ein Auszug aus der Original-Systemparameterdatei von AVAS sein kann, festgelegt. Die Überwachung des AVAS-Systems erfolgt in mehreren Schichten. Eine vollständige Aufstellung der kontrollierten Objekte, ihren Typ, die Zugriffsmöglichkeiten, mögliche Werte und eine Kurzbeschreibung findet man in der mitgelieferten AVAS-MIB. Bei kritischen Ereignissen im Ablauf des AVAS-Systems (wie z.B. der Ausfall eines der Prozesse UPAM-ZD oder

PLAM-ZD, oder mindestens ein Netz im Zustand 'error') werden automatisch SNMP-Traps erzeugt, um schnellstmöglich über die geänderte Situation zu informieren. Die Schicht 1 liefert den Status des kontrollierten Subsystems aus einer Kombination der Zustände der Verarbeitungsprozesse und damit eine Gesamtinformation zum Zustand des AVAS-Systems. Die zweite Schicht liefert Informationen zum Status der zentralen Verarbeitungsprozesse PLAM-ZD, UPAM-ZD, CENTRAL und zum Zustand der Ablaufsteuerungen. Die dritte Schicht liefert in tabellarischer Form Informationen zu den AVAS-Netzen. Es werden die Namen der AVAS-Netze, deren Status , der Netzstatus-Auswahlliste und die zugehörige Ablaufsteuerung angezeigt.

In der vierten Schicht werden für die AVAS-Strukturelemente Informationen in tabellarischer Form angezeigt. Die Informationen beinhalten Angaben über den Namen, Typ, Status, Funktion, spätester Startzeitpunkt usw. der Strukturelemente und die Zuordnung zu den Netzen.

# openFT-Subagent

Der openFT-Subagent liefert im laufenden Betrieb Informationen über

- Systemparameter des openFT (BS2000) (FT-Version, TU-Size, Task-Limit, Connection-Limit, ...) und
- Statistikdaten (Anzahl der Aufträge und deren Betriebszustände, die bearbeitet und noch nicht abgearbeitet sind).
- Außerdem besteht zusätzlich die Möglichkeit
- den Filetransfer (openFT) zu starten und zu beenden,
- den Status eines Partnersystems auf aktiv, deaktiviert oder automatisch deaktiviert zu setzen,
- die Diagnose zu steuern und

 den Public-Key zur Verschlüsselung zu ändern. Ab openFT V7.0 wurden eine Reihe von neuen Konsolmeldungen zur Überwachung von Partnersystemen erzeugt, die auch als Trap in die Management-Station übertragen werden können. Mit openFT ab V8.0 wurden zusammen mit dem in der SNMP-Stufe 5 erweiterten openFT-Subagenten das Monitoring des Filetransfers und seiner Aufträge wesentlich verbessert. Es gibt nun eine Reihe von zusätzlichen Traps, die in 7 Gruppen eingeteilt werden:

• SUBSYSTEM-STATE Traps bei START/STOP-Subsystem

- FT-STATE Traps bei START-FT/STOP-FT/abnormaler
- Beendigung PARTNER-STATE
- Traps bei Statusänderung von FT-Partnern PARTNER-UNREACHABLE
- Traps bei Nichterreichbarkeit des Partners • REQUEST-QUEUE-STATE
- Traps bei Über-/Unterschreiten der Grenzen beim Füllungsgrad der Warteschlangen
- TRANSFER-SUCCESS Traps bei erfolgreichem Abschluß des FT-Auftrags
- **TRANSFER-FAILURE** 
	- Traps bei Abbruch des FT-Auftrags

Die Trap-Gruppen können über die Management-Station (durch Setzen von MIB-Objekten) wie auch über das Kommando MODIFY-FT-OPTIONS ein- und ausgeschaltet werden. Die Traps werden durch eigene MIB-Objekte dargestellt. Zusätzlich wurden in der MIB neue Objekte definiert, die beim Versenden von Traps mitgeschickt werden:

- Transfer-ID und Initiator des Auftrags,
- Partner und Benutzerkennung des Auftraggebers,
- Name der zu übertragenden Datei und
- Fehler im Auftrag.
- Subagent für den PrintService

Der Subagent für den PrintService überwacht die Geräte für SPOOL und RSO und liefert Informationen über die Druckaufträge.

Die Gerätegruppe liefert dabei Informationen über

- Name und Zustand der Geräte, Warteschlangen, Fehlermeldungen, wartende Jobs, zugeordneter Host, Administrator, Poll-Option und vieles mehr.
- Die Jobgruppe gibt Auskunft über
- Anzahl der Einträge, globale ID, Herkunft, Ursprungshost, Zielgerät, Datei, Priorität, Größe, Status, Fehlermeldungen, angeforderte/gedruckte Kopien und eine Prozentangabe.
- Subagent für das Storage-Management Der Subagent des Storage-Managements macht Aussagen über die Verfügbarkeit der Produkte/ **Subsysteme** 
	- HSMS ,
	- MAREN,
	- ROBAR

Die Anzeige der Subsystem-Informationen erfolgt in einer Tabelle, die folgende Angaben enthält:

- Name (mit Angabe des Lagerorts bei ROBAR),
- Version und
- Zustand.

Ferner werden Informationen über den pubsetspezifischen Ressourcen-Verbrauch geliefert. Für alle ausgewählten Pubsets können folgende Informationen tabellarisch angezeigt werden:

- Pubset (Catid),
- derzeitiger Sättigungslevel,
- Kapazität (in Half Pages),
- Anzahl der allokierten HPs.

Der Sättigungslevel wird in 6 Stufen angezeigt (Wertebereich: level-0 bis level-5).

Der Wechsel des Subsystem-Zustandes oder eine Änderung des Sättigungslevels können durch Polling der Management-Station oder mittels automatisch erzeugter Traps überwacht werden.

#### **HSMS-Subagent**

Der HSMS-Subagent überwacht das hierarchisches Speicher-Management-System HSMS. Er ermöglicht die Ausgabe von

- globalen HSMS-Daten und
- einer Tabelle mit allen HSMS-Aufträgen und ihren aktuellen Zuständen.

Damit kann der Status der Sicherungen überwacht werden. Der Umfang der Anzeige kann durch die Auswahlkriterien

- Zustand und
- Herkunftsort

eingeschränkt werden.

Der Agent selbst sendet keine Traps. Die BS2000- Aufträge können mit Jobvariablen durch den "Console und Application Monitor" (Bestandteil des Produkts SNMP-Basic-Agent BS2000) überwacht werden.

#### OMNIS-Subagent

Der OMNIS-Subagent, der dem Kontrollsystem OMNIS gegenüber als eine spezielle SNMP-Datenstation deklariert wird, ermöglicht ab OMNIS V8.1 die Überwachung von

- Datenstationen,
- Partnern und
- Anwendungen mittels OMNIS-Kommandos,

 sowie die Administration von OMNIS selbst. Beim Starten des Subagenten wird die Konfigurationsdatei, in der jedes zu überwachende OMNIS-System definiert ist, eingelesen und versucht, zu jedem OMNIS eine Verbindung aufzubauen. Anschließend können Kommandos bearbeitet und Antworten von OMNIS zurückgemeldet werden. Treten bei der Überwachung der OMNIS-Systeme und Verbindungen außergewöhnlichr Ereignisse auf, so werden dafür folgende Meldungen als Trap erzeugt:

- ein OMNIS wurde unerwartet terminiert,
- ein OMNIS wurde aktiviert,
- eine kritische OMNIS-Verbindung wurde abgebaut,
- eine OMNIS-Sitzung wurde normal beendet,
- eine kritische OMNIS-Meldung ist eingetroffen,
- ein kritischer Schwellwert wurde bei DSTMAX, PACMAX oder PTNMAX erreicht.

Zusätzlich steht ab ONMIS V8.2 dem Anwender ein Meldungs-Exit zur Verfügung, der es ihm erlaubt, Meldungsausgaben variabel zu gestalten. Diese Meldungen werden vom Subagenten mit einer gemeinsamen Trapnummer verschickt.

■ Host-Resources-Subagent

Zur Unterstützung der Host-Resources-MIB (RFC 1514) wird ein Subagent bereitgestellt, der eine zu UNIXbasierten Systemen äquivalente Funktionalität bietet. Angezeigt werden folgende Objektwerte:

- die Systemgruppe (Uptime, Datum, Anzahl User und Prozesse),
- die Speichergröße,
- die Speichertabelle (Typ, Beschreibung, Einheit, Größe und benutzter Speicher),
- die Gerätetabelle (Typ, Beschreibung und Status),
- die Partition-Tabelle (Label, ID, Größe und FS-Index),
- die Filesystem-Tabelle (MountPoint, Typ, Zugriff, Speicherindex) und
- die SWInstalled-Tabelle (Name der Subsysteme und Typ).
- Subagent für das Datenbanksystem SESAM Der Subagent für SESAM liefert Informationen über SESAM-Datenbanken und die Server (SESAM-Datenbank-Handler), mit denen diese Datenbanken prozessiert werden, auf Basis der RDBMS-MIB (beschrieben im RFC 1697).

Zur Erlangung der Informationen kommuniziert der Subagent über die SESAM-Programmschnittstelle mit dem bzw. den entsprechenden SESAM/SQL-Servern. Weitere Informationen bezieht er über die Konfigurationsdatei.

Der Subagent liefert dabei Informationen z.B. über

- den Namen, den Ansprechpartner, die Größe (allokierte und benutzte Seiten) und den Status der Datenbank,
- den Produktnamen, die Versionsnummer und den Status des DB-Servers,
- das Datum und die Uhrzeit des letzten Starts,
- die Anzahl der Transaktionen, die sichtbar und abgeschlossen sind,
- die Anzahl der Lese- und Schreibvorgänge, sowie die Anzahl der Anforderungen an den DB-Server,
- den aktuellen und maximalen Wert für die Resourcen und
- die Relationen zwischen den Servern und den Datenbanken.
- HIPLEX-Subagent

Der HIPLEX-Subagent stellt Informationen über die aktuelle Konfiguration in einem HIPLEX-Verbund zur Verfügung.

Die angebotenen Informationen zum HIPLEX-Cluster sind der Status

- der am Cluster beteiligten Systeme,
- der Applikationen und
- der Ressourcen.

Bei Statusänderungen sendet der Subagent selbständig Traps an die Management-Station.

■ Subagent für das Performance-Management mit Basis-Funktionalität

Dieser Subagent innerhalb der SNMP-Standard-Collection stellt eine Basis-Funktionalität für das Performance-Management dar. Er gestattet in eingeschränktem Umfang die Überwachung der Performance-Werte des BS2000/ OSD und liefert Grunddaten über

den CPU-Verbrauch und

die I/O-Raten

als Durchschnittswerte. Die Performance-Daten werden über die PFMON-Schnittstelle ermittelt.

Der SNMP-Basic-Agent mit seinen SNMP-Subagenten im BS2000 kann über das offene Protokoll SNMP im Prinzip an alle Management-Zentralen angeschlossen werden. In erster Priorität wird als Management-Plattform das Produkt CA Unicenter auf Windows empfohlen. Dieses Produkt bietet alle Möglichkeiten für die Integration von BS2000/OSD mit seinen standardisierten und proprietären MIBs.

# TECHNISCHE DETAILS

# **SNMP-STANDARD-COLLECTION BS2000 V6.0**

## **Technische Voraussetzung Hardware**

BS2000 Business Server

# **Technische Voraussetzung Software**

#### **Agenten-Teil:**

Produktbezogene Voraussetzungen:

Für SNMP-Standard-Collection BS2000 V6.0: SNMP-Basic-Agent BS2000 V6.0, BS2000/OSD-BC ab V2.0

Aufgabenbezogene Voraussetzungen:

Für den AVAS-Subagenten: AVAS ab V3.0 (mit JV ab V11.2) . Für den Filetransfer-Subagenten: openFT (BS2000) ab V6.0 . Für die volle Funktionalität ist openFT ab V8.0 erforderlich. Für den PrintService-Subagenten: RSO ab V2.4 . Für den Performance-Subagenten: SM2 ab V11.2 . Für den SESAM-Subagenten: SESAM/SQL ab V2.1B50 . Für den OMNIS-Subagenten: OMNIS ab V8.1 bzw. ab V8.2 für die neuen Funktionen wie z.B. Meldungsexit. Für den HIPLEX-Subagenten: HIPLEX-AF ab V3.0 und HIPLEX-MSCF ab V1.0 Für den Host-Resources-Subagenten: keine Für den HSMS-Subagenten: HSMS ab V3.1 Für den Storage-Management-Subagenten: HSMS ab V2.0 , MAREN ab V6.5 ,

ROBAR ab V2.5

Für die Ablauffähigkeit des Subagenten sind diese Storage-Management-Produkte nicht erforderlich. Ist eines dieser Produkte nicht vorhanden, wird es in der Tabelle als nicht verfügbar angezeigt.

#### **Betriebsart**

Dialog

### **Implementierungssprache**

 $\cap$ 

#### **Benutzeroberfläche**

Deutsch/Englisch

#### **Installation**

Durch den Anwender anhand der Freigabemitteilung und des Benutzerhandbuches.

### **Dokumentation**

Benutzerhandbücher Die Dokumentationen sind als Online-Manuale unter <http://manuals.ts.fujitsu.com/mainframes.html> zu finden.

### **Anforderungen an den Benutzer**

Kenntnisse über Bedienung von SNMP-Management-Systemen und Produktinstallation im BS2000/OSD.

### **Schulung**

Siehe Kursangebot unter: [http://training](http://training-mediaserver.ts.fujitsu.com/elearningmedia/catalog)[mediaserver.ts.fujitsu.com/elearningmedia/catalog](http://training-mediaserver.ts.fujitsu.com/elearningmedia/catalog)

#### **Konditionen**

Dieses Softwareprodukt wird den Kunden zu unseren Bedingungen für die Nutzung von Softwareprodukten gegen laufende / einmalige Zahlung überlassen.

# **Bestell- und Lieferhinweise**

Das Softwareprodukt kann über den für Sie zuständigen Sitz der Region der Fujitsu Technology Solutions bezogen werden.

**Informationen über Umweltschutz, Richtlinien, Programme und unsere Umweltrichtlinie FSC03230: de.ts.fujitsu.com/aboutus Rücknahme- und Recyclinginformationen: de.ts.fujitsu.com/recycling**

Alle Rechte vorbehalten, insbesondere gewerbliche Schutzrechte. Änderung von technischen Daten sowie Lieferbarkeit vorbehalten. Haftung oder Garantie für Vollständigkeit, Aktualität und Richtigkeit der angegebenen Daten und Abbildungen ausgeschlossen. Wiedergegebene Bezeichnungen können Marken und/oder Urheberrechte sein, deren Benutzung durch Dritte für eigene Zwecke die Rechte der Inhaber verletzen kann.

Weitere Einzelheiten unter ts.fujitsu.com/terms\_of\_use.html Copyright © Fujitsu Technology Solutions GmbH 2017

**Herausgegeben durch:** Fujitsu Technology Solutions GmbH de.ts.fujitsu.com/bs2000